*Secure Mode (21 CFR, Part 11)*  **Quick Start Guide**

# Moxi GO'll

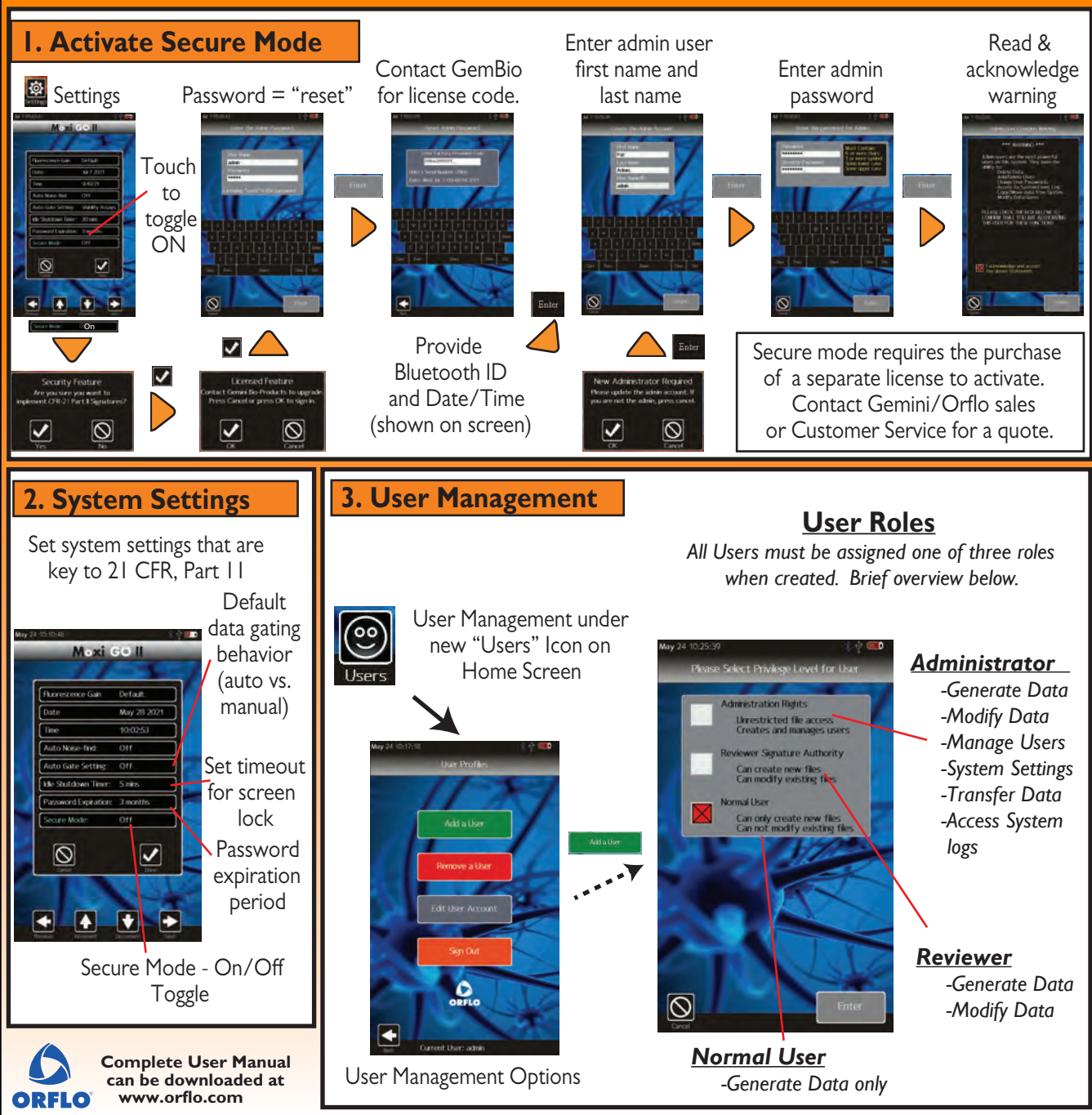

## *Secure Mode (21 CFR, Part 11)*  **Quick Start Guide**

# Moxi GO'll

### **Electronic Signatures & Data Output**

#### Auto - BMP output for all data events  $=$ permanent results & signature snapshot/log

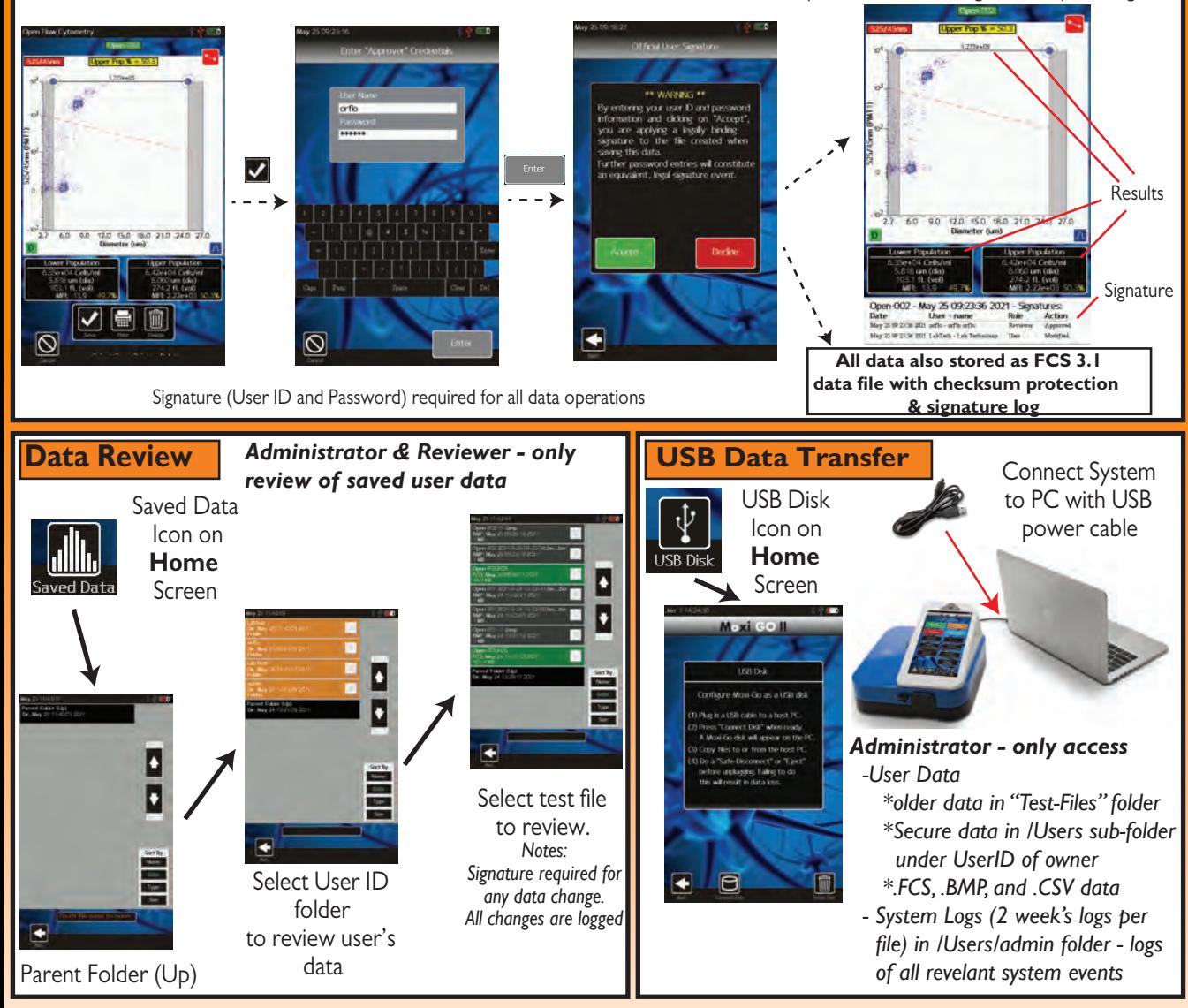

• The Moxi GO II software does not ensure 21 CFR, Part 11 compliance, by itself, as proper procedures, training, and *internal controls (e.g cGMP/GLP) are also required by companies in conjunction with the firmware in order to be 21 CFR, Part 11 compliant.* 

*• The Moxi GO II is a research use only (RUO) instrument, not for use in diagnostic procedures*

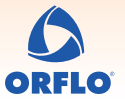

### **Complete User Manual can be downloaded at www.orflo.com**